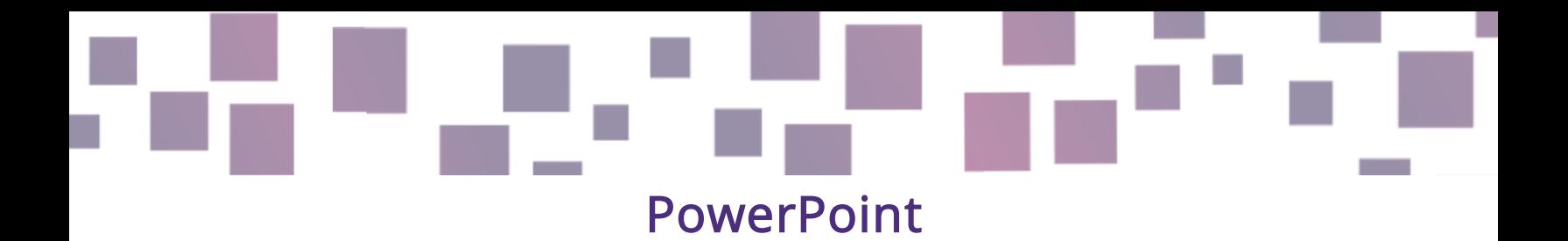

# Istruzioni visuali

# Link

[https://www.microsoft.co](https://www.microsoft.com/en-us/microsoft-365/powerpoint) [m/en-us/microsoft-](https://www.microsoft.com/en-us/microsoft-365/powerpoint)[365/powerpoint](https://www.microsoft.com/en-us/microsoft-365/powerpoint)

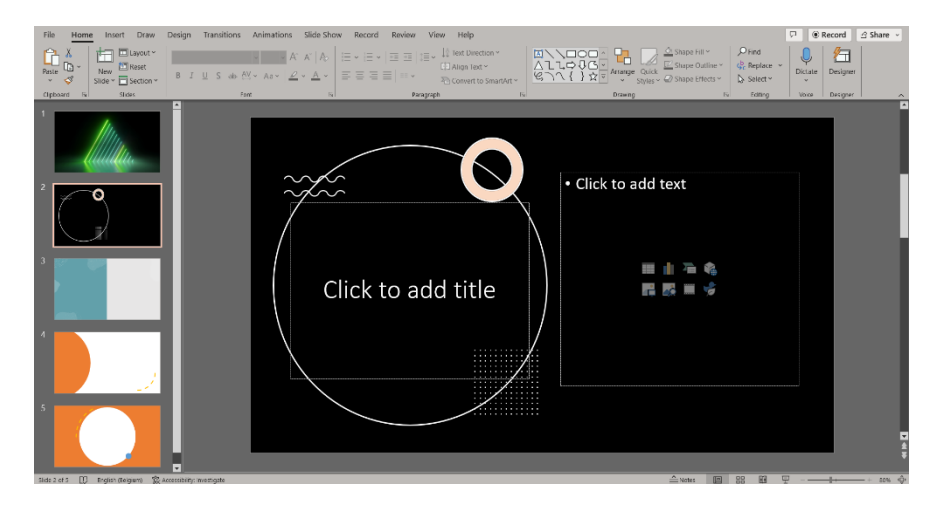

# Descrizione

Al giorno d'oggi gli stimoli visivi sono parte della nostra vita quotidiana e molti insegnanti hanno iniziato ad usare schermate ed elementi visuali per incrementare la motivazione ed il coinvolgimento degli studenti. PowerPoint è un programma molto utile e comunemente usato in diversi campi e professioni, utile a creare presentazioni con slides secondo modelli dinamici e di contenuto vario.

# Caratteristiche

PowerPoint aiuta a creare presentazioni costituite da slides che contengono testo, immagini, grafici e contenuti audio e video. Propone diverse caratteristiche come animazioni che consentono di temporizzare ed enfatizzare alcuni elementi, transizioni che contribuiscono a rendere fluido lo scorrere delle slides, idee progettuali che organizzano il contenuto di una slide in modo attraente, oltre ad

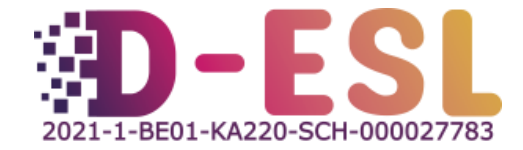

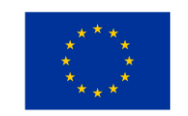

**Cofinanziato** dall'Unione europea includere elementi audio-visivi, icone, grafici e note e la possibilità di modificare immagini e video.

### Prezzo

È disponibile una prova gratuita di 1 mese con una sottoscrizione a pagamento a Microsoft 365, che include anche altri programmi Microsoft come Word, Excel e molti altri per 69€ l'anno a persona o 99€ l'anno per 6 persone.

# Perché usarlo?

Per organizzare attività dinamiche e creative puoi realizzare delle presentazioni, della grafica animata o delle slides che aiutino a spiegare diversi argomenti o illustrare istruzioni per giochi o enigmi. Inoltre, gli enigmi stessi possono essere creati come slides per tablet o laptop, fatto che li rende più attraenti e motivanti. Ausili visivi, schemi ed esempi chiari possono aiutare gli studenti a rimanere concentrati sulla lezione o sul gioco, in quanto essi sono abituati ad usare gli schermi come guida nelle attività di ogni giorno.

PowerPoint è piuttosto semplice da usare ed i principianti possono facilmente creare semplici presentazioni con l'aiuto di diversi strumenti. Microsoft fornisce una selezione di *[modelli personalizzabili](https://create.microsoft.com/en-us/powerpoint-templates)* che costituiscono esempi colorati e a tema da usare come ispirazione o come base per le proprie creazioni.

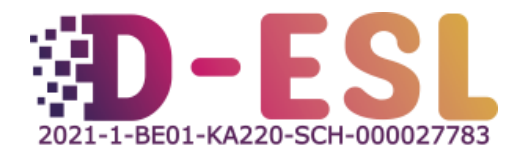

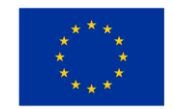

### Come usarlo?

La sezione support del sito Microsoft fornisce [tutorials](https://support.microsoft.com/en-gb/office/create-a-presentation-in-powerpoint-422250f8-5721-4cea-92cc-202fa7b89617) con istruzioni chiare su come creare una presentazione PowerPoint.

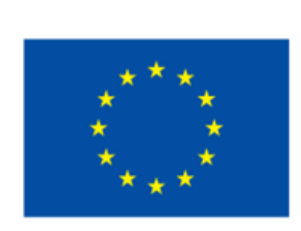

# **Cofinanziato** dall'Unione europea

Questo progetto è stato finanziato con il supporto della Commissione Europea. Questa pubblicazione riflette solamente le visioni dell'autore e la Commissione non può considerarsi responsabile per alcuno uso che viene fatto delle informazioni ivi contenute.

**Codice del progetto:** 2021-1-BE01-KA220-SCH-000027783

Questo lavoro è concesso con la licenza Creative Commons Attribution-NonCommercial-ShareAlike 4.0 International License [\(http://creativecommons.org/licenses/by-nc-sa/4.0](http://creativecommons.org/licenses/by-nc-sa/4.0/)/).

**Per maggiori informazioni su D-ESL:** [https://www.d-esl.e](https://www.d-esl.eu/)u

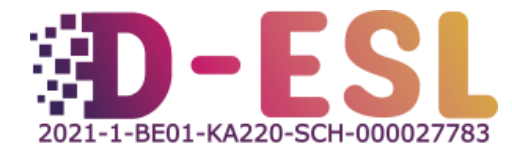

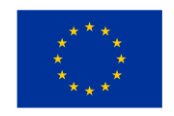

**Cofinanziato** dall'Unione europea